## **How to Use the Dictionary**

# **&**

# **Understanding the Grammar**

**TIP** *Defining* a word and checking the *Grammar* gives you fuller understanding in its context.

# **How to Use the Dictionary**

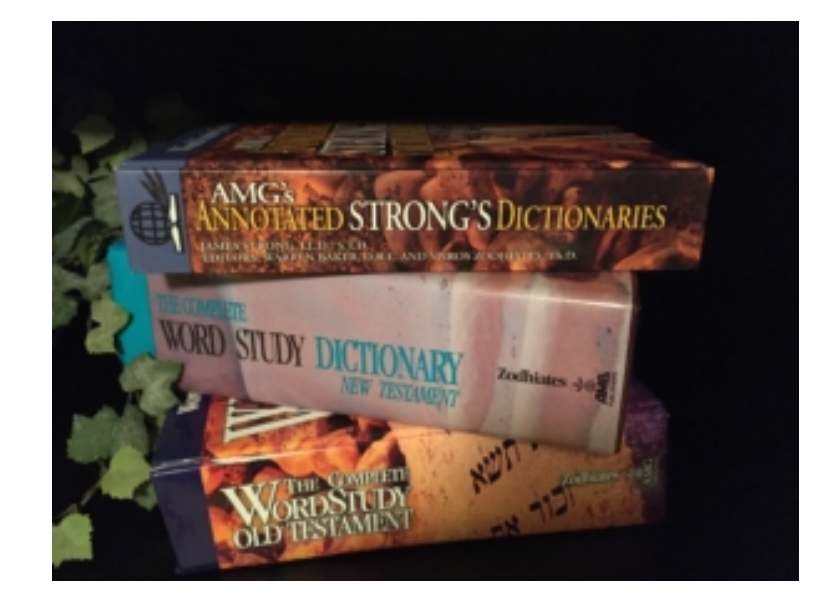

## **To Understand God,**

## **You Must Understand the WORDS He Uses!**

Did you know the Old Testament was written mostly in Hebrew and the New Testament was written in the Greek?

Because the English language is somewhat limited, we will be checking out several words in the **Hebrew/Greek Dictionaries**, designated by  $\boxed{\square}$ , to uncover the definitions, to help us in our understanding.

These words we refer to as *Key Words*, designated by  $\bullet$ , because they are *key* to the text, often repeated, helping us see what is talked about the most. And like a *key* they unlock the meaning to what God is *saying*. Remember God, Jesus, and the Holy Spirit are always *key*.

### **TIP Open the LOOK Section -** tap on

- Different Road Signs appear to help you **LOOK**.
- Do you see the *Key Words* and *Words to Define*?
- Scroll over any sign for a quick signal, or tap on the sign for clear directions.
- Just remember: Touch anything in **COLOR** for information and guidance.
- To Open any of these sites: tap on
- To Close: tap the

When scanning the **LOOK** Section, if we open the  $\boxed{\square}$  for James **Ch 1**, we see '*consider'* is *key,* and should be defined.

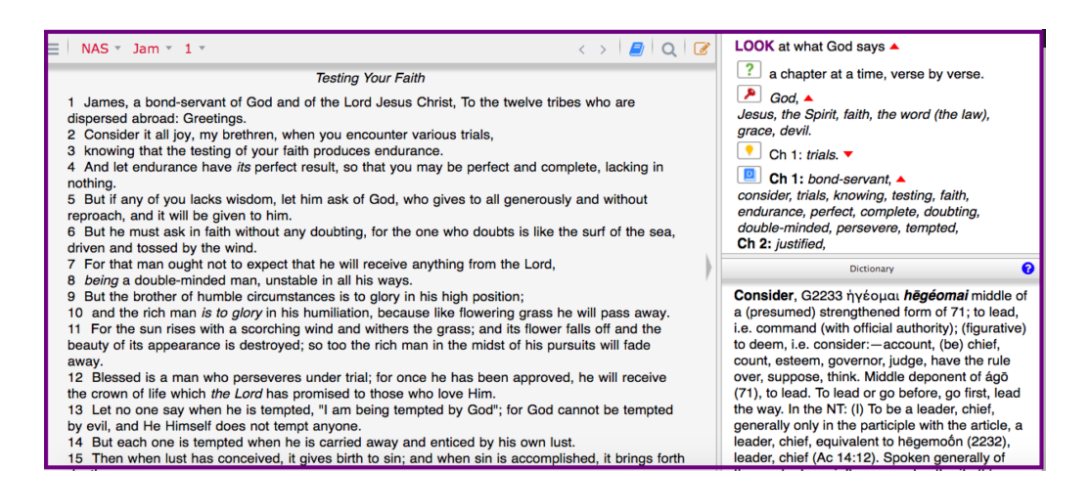

Let's do it. Go to James Chapter 1:2.

Check out *'consider'* in the *Dictionary*.

- Tap on the word '*consider'* in the Bible *text, i*n the screen on the **left**.
- '*Consider'* will pop up in the *Dictionary* screen in lower **right** hand corner.
- Read through the quick definition and see what you discover.
- At the end of the quick definition you will see '**more**'
- Tap on '**more**' for more detailed information.
- Once you have a clear definition, reinsert the definition into the text, as this will give better comprehension and help you remember the **meaning.**

• To Close the **Dictionary**: tap on the  $\Box$  the upper tool bar.

### **What does '***consider***'** *mean* **in the Greek?**

*Consider, hēgéomai;* to lead, have the rule over, suppose, think.

Do you see the reference for **Jam 1:2**?

"Figuratively, to lead out before the mind, i.e. to view, regard, esteem, consider (2Co 9:5; Php 2:3, 6; 3:7, 8; 1Th 5:13; 2Th 3:15; 1Ti 1:12; 6:1; Heb 10:29; 11:11, 26; **Jas 1:2;** 2Pe 1:13; 2:13; 3:9, 15)."

In James then we see '*consider*' **means:**

- To lead out before the mind.
- To look ahead.
- To view, regard, esteem.

### **Don't stop there**.

Take what you have **LEARNED** back to the text to see what it means in its context.

**NOTE**: the text always determines the meaning. See:

@ydt.com/tutorial/context.

"*Consider [view - really think, think about what is happening, it's result, and where it is leading; look ahead to the good that will come*] it all joy…"

Doesn't this help you grasp what God **means** when He says in Jam 1:2,

"*Consider it all joy when you encounter various trials…"*?

## **When we understand the Words God uses,**

## **then we clearly understand what He** *means!*

# **NOW, Understanding the Grammar**

Now, let's learn how to check out the *Grammar*.

Go to James Chapter 1:2.

Check out *'consider'* in the *Dictionary*.

#### *'Consider'* **is a verb.**

**Verbs** express action and often are very significant to what the author is saying. Understanding the Greek verb is critical to correct interpretation and application.

The Greek language wonderfully constructs verbs to clearly show:

- who does the action;
- whether the statement is a command or suggestion; and
- whether the statement is a reality or possibility.

### **STICK with us, your going to see why the** *Grammar* **is so critical!**

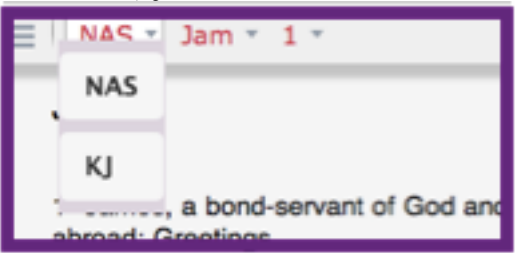

**In the YDT APP, you must be in the KJ version.**

- Go to the upper tool bar to the far left.
- Tap the **Bible Version** tab (that is probably in the NAS version.)
- Your selection will open up.
- To Open to **KJ**: tap on **KJ**

#### **Find the Word you want to investigate e.g. '***consider/count'***.**

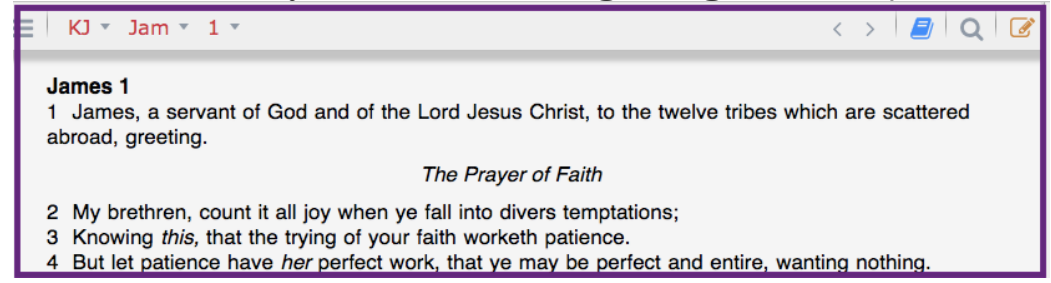

- Tap '*count*' (*consider* in the **NAS**) in the text of your Bible.
- The *Dictionary* will open in the bottom **right** hand corner.

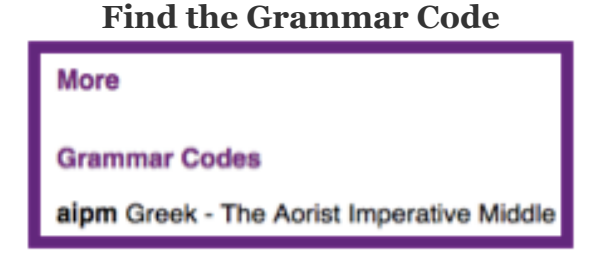

- In the *Dictionary:* scroll past '*more*' to the very bottom.
- Tap on '*Grammar codes'* to open.
- See the '*Grammar code'* for *consider*: aipm Greek

#### **To understand the code given:**

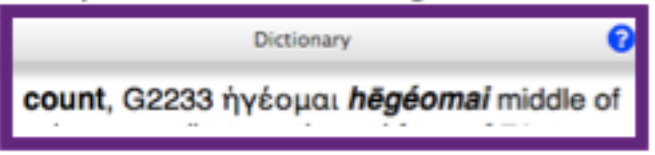

- Scroll back up to the *Dictionary* Tool Bar
- Tap on the question mark in the blue circle
- **The** *'Help' Section* **will open**

#### **Giving an Explanation of the** *Grammar Codes.*

NOTE:at the beginning of the Grammar Code information (for verbs) you will see, in order, the specifics of the tense, then mood and finally<br>voice. Combining the below definitions of the specyfic words given will help you u Tense expresses time and/or duration of action. Present: the idea I am going instead of I go, the action being the process Aorist: just reference to the action as happening, action without regard to duration Perfect: past completed action with presently continuing results Imperfect: continuous action in past time Future: portraying action yet future Mood represents either that which is actual or that which is possible Actual: Indicative: Declaration of fact/reality - indicates what is true about the subject Possible o Imperative: Command - potential reality; imposes a demand upon the will to do what is commanded and is contingent upon the response Subjunctive: Contingency - expresses uncertainty, objectively possible depending upon certain conditions and/or response o Optative: possible - expresses a wish/desire Voice indicates the subject is related to the action Active: subject produces the action (example: "but God <u>shows</u> His love for us" Rom 5:8)<br>Passive: subject receives the action (example: "...but you <u>were sanctified</u>, you <u>were justified</u>... 1 Cor 6:11)

- To Close the '*Help' Section*: just tap anywhere on the *text* box.
- To Close the *Dictionary*: tap on the *in the upper tool bar*.

### **To get back to the NAS Version**

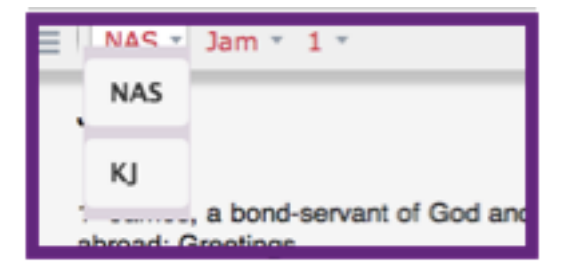

- Tap on the Bible version tab in the upper tool bar to the left;
- When it opens, tap on **NAS.**

### **What did you discover?**

The verb '*consider***'** is an **Aorist Imperative Middle**.

- Aorist tense is like a snapshot, showing an action occurs.
- Imperative mood usually is a command.
- Middle voice the subject initiates the actions and participates in the

Wow! When James says, *'consider' it all joy*, it is a **command**. This is not an option.

Do you see why checking out the *Grammar* is so vital to our understanding?

## **When we understand the Words God uses,**

### **then we clearly understand what He** *means and expects!*